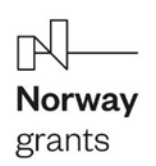

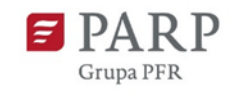

# **Ogłoszenie konkursu**

# **Program "Rozwój przedsiębiorczości i Innowacje"**

**Norweski Mechanizm Finansowy 2014-2021**

Data ogłoszenia: 10 stycznia 2022 r.

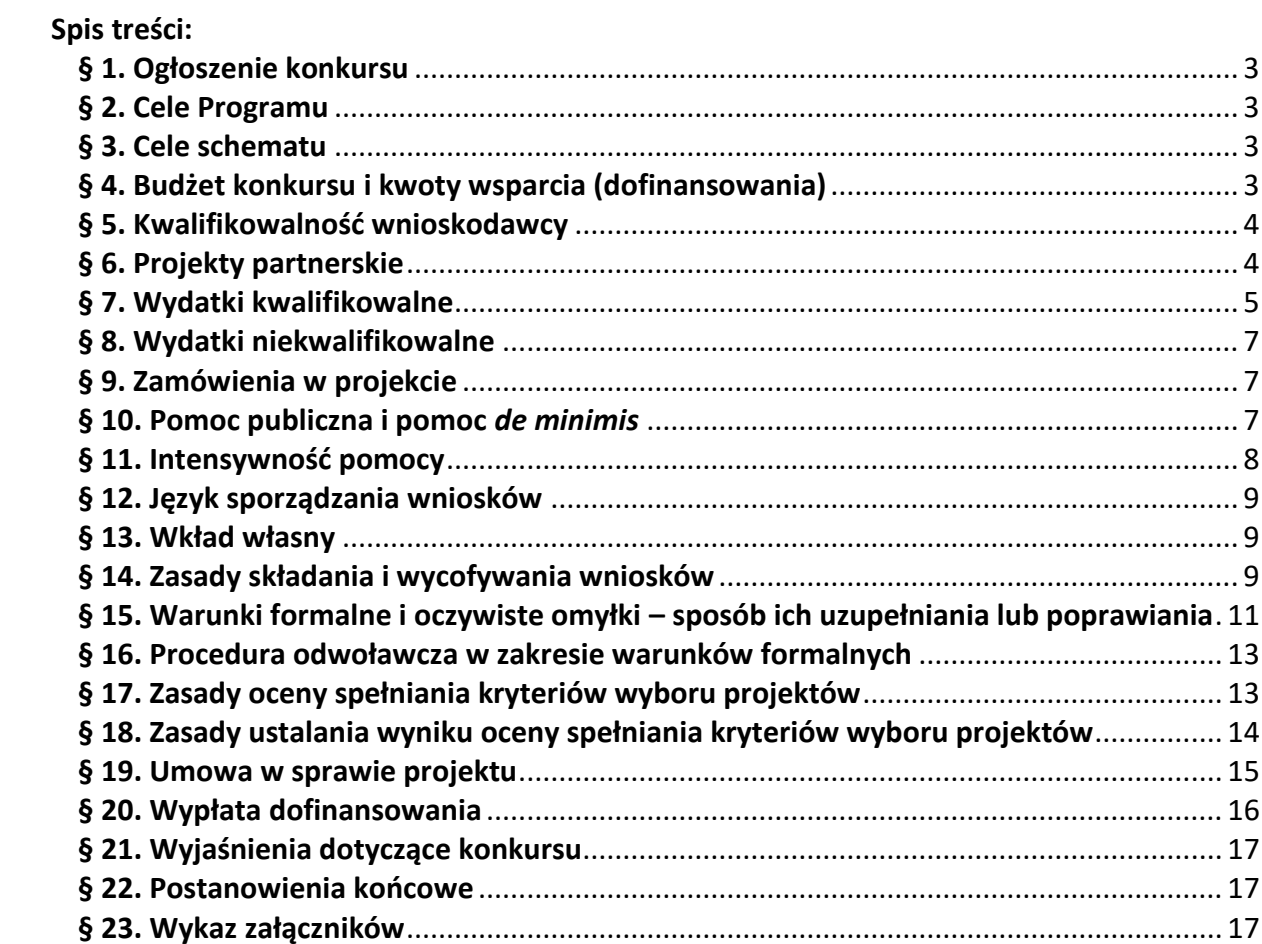

## <span id="page-2-0"></span>**§ 1. Ogłoszenie konkursu**

- 1. Polska Agencja Rozwoju Przedsiębiorczości (PARP) jako Operator Programu "Rozwój Przedsiębiorczości i Innowacje" ogłasza konkurs w schemacie **Innowacje wobszarze wód śródlądowych lub morskich** – Blue Growth.
- 2. Wnioski można składać w terminie od 1 lutego 2022 r. do 7 kwietnia 2022 r.(w ostatnim dniu naboru do godz. 16:00:00).
- 3. Podstawy realizacji Programu zostały wyszczególnione w załączniku 1 do ogłoszenia konkursu.
- 4. Definicje i skróty użyte w ogłoszeniu konkursu zostały wyjaśnione w załączniku 2 do ogłoszenia konkursu.

# <span id="page-2-1"></span>**§ 2. Cele Programu**

Programma przyczynić się do osiągnięcia celów ogólnych Norweskiego Mechanizmu Finansowego na lata 2014-2021, tj. do zmniejszenia ekonomicznych i społecznych dysproporcji w ramach Europejskiego Obszaru Gospodarczego, a także do **wzmocnienia współpracy bilateralnej pomiędzy Polską a Norwegią**. Celem Programu jest **podniesienie wartości dodanej** oraz **zrównoważonywzrost poprzez rozwój polskich przedsiębiorstwoparty na innowacjach**. Program ma także stymulować i rozwijać współpracę gospodarczą pomiędzy mikroprzedsiębiorcami, małymi i średnimi przedsiębiorcamiz Polski oraz podmiotami z Norwegii.

## <span id="page-2-2"></span>**§ 3. Cele schematu**

- 1. Schemat **innowacje w obszarze wód śródlądowych lub morskich** ma na celu zwiększenie konkurencyjności przedsiębiorców prowadzących działalność w obszarze wód śródlądowych, morskich lub ich bezpośredniego otoczenia poprzez realizację działań prowadzących do **wdrożenia w przedsiębiorstwie innowacyjnych procesów, produktów, usług lub rozwiązań**, które prowadzą do rozwoju działalności gospodarczej przedsiębiorcy, w szczególności wzrostu przychodów, zysku lub zatrudnienia. Projekty w ramach tego schematu mogą jednocześnie przyczyniać się do ograniczenia zanieczyszczenia wód morskich, śródlądowych lub ich bezpośredniego otoczenia. Działania prowadzące do wdrożenia mogą obejmować **opracowanie, zastosowanie lub wprowadzenie na rynek (komercjalizację) innowacyjnych procesów, produktów, usług lub rozwiązań**.
- 2. Cele projektu muszą być wyrażone poprzez wskaźniki określone i uzasadnione we wniosku. Wskaźniki określone w projektach muszą przyczyniać się do osiągnięcia docelowych wartości wskaźników dla Programu, określonych w załączniku 3 do ogłoszenia.

# <span id="page-2-3"></span>**§ 4. Budżet konkursu i kwoty wsparcia (dofinansowania)**

- 1. Budżet wynosi **21 350 000,00 EUR.**
- 2. Minimalna i maksymalna wielkość dofinansowania wynosi **200 000 EUR i 2 000 000 EUR.**
- 3. Wsparcie jest przyznawane w EUR. Do ustalenia kwoty przyznanego wsparcia w EUR ma zastosowanie średni kurs NBP z dnia ogłoszenia konkursu wynoszący **4,5377 PLN**.

#### <span id="page-3-0"></span>**§ 5. Kwalifikowalność wnioskodawcy**

- 1. O wsparcie mogą ubiegać się wyłącznie **mikroprzedsiębiorcy, mali lub średni przedsiębiorcy** prowadzący działalność gospodarczą na terytorium Rzeczypospolitej Polskiej potwierdzoną wpisem do odpowiedniego rejestru, którzy łącznie spełniają następujące warunki:
	- 1) zamknęli przynajmniej jeden rok obrotowy<sup>1</sup> trwający przynajmniej 12 miesięcy oraz
	- 2) przynajmniej w jednym zamkniętym roku obrotowym trwającym przynajmniej 12 miesięcy w okresie 3 lat poprzedzających rok, w którym złożyli wniosek, osiągnęli przychody ze sprzedaży<sup>2</sup> nie mniejsze niż **20 000 EUR.**
- 2. Warunki i wykluczenia dotyczące wnioskodawcy są określone w załączniku 4 i 5 do ogłoszenia.
- 3. Do przeliczenia na EUR kwot przychodów, o których mowa w ust. 1 pkt 2, ma zastosowanie średni kurs NBP z dnia ogłoszenia konkursu wynoszący **4,5377 PLN**.

#### <span id="page-3-1"></span>**§ 6. Projekty partnerskie**

l

- 1. Projekt może być realizowany w partnerstwie z podmiotem prawa norweskiego. Warunki i wykluczenia dotyczące partnera są określone w załączniku 5 do ogłoszenia.
- 2. Wnioskodawca przed złożeniem wniosku przygotowuje i uzgadnia z partnerem projekt warunkowej umowy partnerstwa. Wzór umowy partnerstwa został określony w załączniku 6 do ogłoszenia. Umowa partnerstwa musi być zawarta przed zawarciem umowy w sprawie projektu.
- 3. Wnioskodawca dokonuje wyboru partnera stosując najlepsze praktyki biznesowe w celu osiągnięcia najlepszych rezultatów, w stosunku do poniesionych nakładów, przestrzegając najwyższych standardów etycznych i unikając konfliktu interesów. Do wyboru partnera nie mają zastosowania *Wytyczne w zakresie udzielania zamówień.*
- 4. Wnioskodawcę i partnera projektu łączy ten sam cel gospodarczy i społeczny, który ma być zrealizowany poprzez realizację projektu.
- 5. Zadania partnera w ramach projektu mogą być ograniczone do dostawy towarów, realizacji robót budowlanych lub świadczenia usług.

 $1$  Rok obrotowy – oznacza zgodnie z ustawą o rachunkowości rok kalendarzowy lub inny okres trwający 12 kolejnych pełnych miesięcy kalendarzowych, stosowany również do celów podatkowych. Rok obrotowy lub jego zmiany określa statut lub umowa, na podstawie której utworzono jednostkę. Jeżeli jednostka rozpoczęła działalność w drugiej połowie przyjętego roku obrotowego, to można księgi rachunkowe i sprawozdanie finansowe za ten okres połączyć z księgami rachunkowymi i sprawozdaniem finansowym za rok następny. W przypadku zmiany roku obrotowego pierwszy po zmianie rok obrotowy powinien być dłuższy niż 12 kolejnych miesięcy.

<sup>2</sup> Przychody netto ze sprzedaży towarów, usług lub robót. Wartość ta musi być taka sama jak wartość wpisana tabeli finansowej stanowiącej załącznik do wniosku (tabela B – Zysk i straty bez projektu).

6. Projekty partnerskie mogą otrzymać dodatkowe punkty podczas oceny spełniania kryteriów wyboru projektów.

## <span id="page-4-0"></span>**§ 7. Wydatki kwalifikowalne**

- 1. Wydatkami kwalifikowalnymi są wydatki **poniesione przez wnioskodawcę (beneficjenta)**, w tym na pokrycie kosztów robót budowlanych, usług lub dostaw realizowanych w ramach projektu przez partnera, bezpośrednio związane z projektem i niezbędne do osiągnięcia jego rezultatów, przeznaczone na:
	- 1) realizację inwestycji początkowej, poprzez zakup:
		- a) **nowych** środków trwałych,
		- b) robót i materiałów budowlanych,
		- c) wartości niematerialnych i prawnych w formie patentów, licencji, know-how oraz innych praw własności intelektualnej, jeżeli spełniają łącznie następujące warunki:
			- − będą wykorzystywane wyłącznie w przedsiębiorstwie przedsiębiorcy otrzymującego pomoc,
			- − będą podlegać amortyzacji zgodnie z przepisami o rachunkowości,
			- − będą nabyte od osób trzecich niepowiązanych z przedsiębiorcą na warunkach rynkowych,
			- − będą stanowić aktywa przedsiębiorcy otrzymującego pomoc i pozostaną związane z projektem, na który przyznano pomoc, przez co najmniej 5 lat od dnia zakończenia realizacji projektu,

do wysokości 50 mln EUR;

- 2) realizację usług doradczych świadczonych przez doradców zewnętrznych, innych niż usługi o charakterze ciągłym lub okresowym i związane z prowadzeniem bieżącej działalności operacyjnej przedsiębiorcy, takie jak usługi w zakresie doradztwa podatkowego, stałej obsługi prawnej lub reklamy;
- 3) realizację prac rozwojowych, obejmujące koszty:
	- a) wynagrodzeń wraz z pozapłacowymi kosztami pracy, w tym składkami na ubezpieczenia społeczne i zdrowotne, osób zatrudnionych przy realizacji projektu w części, w jakiej wynagrodzenia te są bezpośrednio związane z jego realizacją,
	- b) sprzętu lub aparatury w zakresie i przez okres, w jakim są one wykorzystywane przy realizacji projektu, przy czym jeżeli sprzęt i aparatura nie są wykorzystywane na potrzeby realizacji projektu przez całkowity okres ich użytkowania, do kosztów kwalifikowalnych zalicza się wyłącznie koszty amortyzacji odpowiadające okresowi realizacji projektu, obliczone na podstawie przepisów o rachunkowości,
	- c) badań wykonywanych na podstawie umowy, wiedzy i patentów zakupionych lub użytkowanych na podstawie licencji udzielonej przez podmioty zewnętrzne na warunkach pełnej konkurencji oraz usług doradczych i usług równorzędnych wykorzystywanych wyłącznie na potrzeby związane z realizacją projektu,
- d) ogólne i inne koszty operacyjne, w tym koszty materiałów, środków eksploatacyjnych i podobnych produktów, ponoszone bezpośrednio w wyniku realizacji projektu;
- 4) realizację usług wsparcia innowacji w zakresie znakowania, testowania lub certyfikacji;
- 5) koszty zagranicznych podróży służbowych w zakresie i według stawek określonych w przepisach w sprawie należności przysługujących pracownikowi zatrudnionemu w państwowej lub samorządowej jednostce sfery budżetowej z tytułu zagranicznej podróży służbowej;
- 6) pokrycie dodatkowych kosztów inwestycji niezbędnych do osiągnięcia poziomu ochrony środowiska wyższego niż wymagają tego obowiązujące lub jeszcze nieobowiązujące normy unijne, lub zwiększenia poziomu ochrony środowiska w przypadku braku norm unijnych w tym zakresie;
- 7) pokrycie dodatkowych kosztów inwestycji niezbędnych do osiągnięcia wyższego poziomu efektywności energetycznej;
- 8) pokrycie dodatkowych kosztów inwestycji w urządzenia niezbędne do tego, aby instalacja mogła funkcjonować jako wysokosprawna instalacja kogeneracyjna w porównaniu z konwencjonalną instalacją energii elektrycznej lub grzewczej o takiej samej mocy, lub pokrycie dodatkowych kosztów inwestycji na modernizację instalacji w celu uzyskania wyższej sprawności, w przypadku gdy istniejąca instalacja spełnia już próg wysokiej sprawności;
- 9) pokrycie dodatkowych kosztów inwestycji bezpośrednio związanych z produkcją lub wytwarzaniem energii ze źródeł odnawialnych niezbędnych do produkcji lub wytwarzania energii z takich źródeł;
- 10) pokrycie dodatkowych kosztów inwestycji koniecznych do realizacji inwestycji prowadzącej do lepszej lub bardziej wydajnej działalności w zakresie recyklingu lub ponownego użycia w porównaniu z konwencjonalnym procesem związanym z działalnością w zakresie ponownego użycia i recyklingu o tej samej mocy produkcyjnej, jaki powstałby w przypadku braku pomocy;
- 11) pokrycie kosztów planowania i realizacji inwestycji związanych z budową, wymianą lub modernizacją infrastruktury portowej lub infrastruktury zapewniającej dostęp w portach morskich lub śródlądowych, a także koszty pogłębiania;
- 12) ustanowienie zabezpieczenia należytego wykonania umowy w sprawie projektu.
- 2. Wydatkami kwalifikowalnymi są wydatki poniesione przez wnioskodawcę (beneficjenta) od dnia wskazanego przez PARP jako data zamieszczenia na stronie internetowej listy projektów rekomendowanych do udzielenia wsparcia, na której znajduje się projekt wnioskodawcy (beneficjenta), do dnia zakończenia okresu kwalifikowalności wydatków określonego w umowie w sprawie projektu, jednak nie później niż do 30 kwietnia 2024 r.
- 3. W przypadku projektów objętych pomocą publiczną rozpoczęcie prac nad projektem przed dniem złożenia wniosku albo w dniu złożenia wniosku spowoduje, że wszystkie wydatki w ramach projektu stają się niekwalifikowalne.

4. W przypadku rozpoczęcia realizacji projektu przed dniem zawarcia umowy w sprawie projektu wnioskodawca realizuje projekt na własne ryzyko.

#### <span id="page-6-0"></span>**§ 8. Wydatki niekwalifikowalne**

Następujące wydatki nie są uznawane za kwalifikowalne:

- 1) poniesione przed rozpoczęciem okresu kwalifikowalności wydatków;
- 2) na zakup używanych środków trwałych;
- 3) nabycie prawa użytkowania wieczystego gruntu oraz prawa własności nieruchomości;
- 4) niespełniające warunków określonych dla danego przeznaczenia pomocy publicznej;
- 5) odsetki od zadłużenia, obsługa zadłużenia i opłaty za opóźnienie płatności;
- 6) opłaty za transakcje finansowe i inne koszty czysto finansowe;
- 7) rezerwy na straty lub potencjalne przyszłe zobowiązania;
- 8) straty spowodowane różnicami kursowymi;
- 9) VAT możliwy do odzyskania;
- 10) koszty pokryte z innych źródeł;
- 11) grzywny, kary i koszty postępowania sądowego;
- 12) wydatki niepotrzebne lub nierozważne.

#### <span id="page-6-1"></span>**§ 9. Zamówienia w projekcie**

Wnioskodawca (beneficjent) przygotowuje i przeprowadza postępowanie o udzielenie zamówienia zgodnie z regulacjami (w szczególności zgodnie z art. 8.15) oraz Wytycznymi w zakresie udzielania zamówień.

#### <span id="page-6-2"></span>**§ 10. Pomoc publiczna i pomoc** *de minimis*

- 1. W ramach konkursu udzielana jest pomoc publiczna oraz pomoc *de minimis*.
- 2. Pomoc publiczna przeznaczona na:
	- 1) realizację inwestycji początkowej w rozumieniu art. 2 pkt 49 rozporządzenia 651/2014 stanowi regionalną pomoc inwestycyjną i jest udzielana zgodnie z art. 14 ust. 1–4 i ust. 6–11 rozporządzania 651/2014;
	- 2) usługi doradcze świadczone przez doradców zewnętrznych stanowi pomoc na usługi doradcze na rzecz MŚP i jest udzielana zgodnie z art. 18 rozporządzenia 651/2014;
	- 3) prace rozwojowe stanowi pomoc na projekty badawczo-rozwojowe i jest udzielana zgodnie z art. 25 rozporządzenia 651/2014;
	- 4) usługi wsparcia innowacji stanowi pomoc dla MŚP na wspieranie innowacyjności i jest udzielana zgodnie z art. 28 rozporządzenia 651/2014;
	- 5) realizację inwestycji umożliwiającej podniesienie poziomu ochrony środowiska w wyniku prowadzonej działalności gospodarczej, w tym poprzez stosowanie norm surowszych niż normy unijne, stanowi pomoc inwestycyjną umożliwiającą przedsiębiorstwom zastosowanie norm surowszych niż normy unijne w zakresie ochrony środowiska lub podniesienie poziomu ochrony środowiska w przypadku braku norm unijnych i jest udzielana zgodnie z art. 36 rozporządzenia 651/2014;
	- 6) realizację inwestycji umożliwiającej podniesienie poziomu ochrony środowiska poprzez stosowanie jeszcze nieobowiązujących nowych norm unijnych stanowi

pomoc inwestycyjną na wcześniejsze dostosowanie do przyszłych norm unijnych i jest udzielana zgodnie z art. 37 rozporządzenia 651/2014;

- 7) realizację inwestycji umożliwiającej osiągnięcie wyższego poziomu efektywności energetycznej w prowadzonej działalności stanowi pomoc inwestycyjną na środki wspierające efektywność energetyczną i jest udzielana zgodnie z art. 38 rozporządzenia 651/2014;
- 8) realizację inwestycji w nowo zainstalowane lub odnowione jednostki kogeneracyjne lub przekształcenie istniejącej jednostki produkcji mocy w jednostkę kogeneracyjną stanowi pomoc na inwestycje w układy wysokosprawnej kogeneracji i jest udzielana zgodnie z art. 40 rozporządzenia 651/2014;
- 9) realizację inwestycji w nowe instalacje w zakresie produkcji lub wytwarzania energii ze źródeł odnawialnych stanowi pomoc inwestycyjną na propagowanie energii ze źródeł odnawialnych i jest udzielana zgodnie z art. 41 rozporządzenia 651/2014;
- 10) realizację inwestycji w zakresie recyklingu i ponownego wykorzystania odpadów wytwarzanych przez inne przedsiębiorstwa stanowi pomoc inwestycyjną na recykling i ponowne wykorzystanie odpadów i jest udzielana zgodnie z art. 47 rozporządzenia 651/2014;
- 11) planowanie i realizację inwestycji w infrastrukturę portową lub infrastrukturę zapewniającą dostęp w portach morskich lub śródlądowych oraz inwestycji związanej z pogłębianiem w portach morskich lub śródlądowych stanowi pomoc na rzecz portów morskich i jest udzielana zgodnie z art. 56b rozporządzenia 651/2014 lub pomoc na rzecz portów śródlądowych i jest udzielana zgodnie z art. 56c rozporządzenia 651/2014.
- 3. Pomoc przeznaczona na wydatki określone w § 7 ust. 1 pkt 5 i 12 stanowi pomoc *de minimis* i jest udzielana zgodnie z rozporządzeniem 1407/2013.
- 4. Pomoc *de minimis* może być udzielona, jeżeli wartość tej pomocy brutto łącznie z wartością innej pomocy *de minimis* otrzymanej przez jednego przedsiębiorcę w rozumieniu art. 2 ust. 2 rozporządzenia 1407/2013, w okresie bieżącego roku i dwóch poprzednich lat podatkowych nie przekracza kwoty stanowiącej równowartość 200 000 EUR, a w przypadku przedsiębiorcy prowadzącego działalność w zakresie drogowego transportu towarów – 100 000 EUR oraz spełnione są inne warunki określone w odrębnych przepisach prawa.

# <span id="page-7-0"></span>**§ 11. Intensywność pomocy**

- 1. Maksymalną intensywność regionalnej pomocy inwestycyjnej określa się zgodnie z § 3 i § 4 rozporządzenia Rady Ministrów z dnia 14 grudnia 2021 r. w sprawie ustalenia mapy pomocy regionalnej na lata 2022-2027 (Dz. U. poz. 2422).
- 2. Maksymalna intensywność pomocy na usługi doradcze na rzecz MŚP wynosi 50% wydatków kwalifikowalnych.
- 3. Maksymalna intensywność pomocy na projekty badawczo-rozwojowe wynosi: 1) 35% wydatków kwalifikowalnych dla średnich przedsiębiorców;
- 2) 45% wydatków kwalifikowalnych dla mikroprzedsiębiorców i małych przedsiębiorców.
- 4. Maksymalna intensywność pomocy dla MŚP na wspieranie innowacyjności wynosi 50% wydatków kwalifikowalnych.
- 5. Maksymalną intensywność pomocy na ochronę środowiska określa się odpowiednio na podstawie art. 36 ust. 6-8, art. 37 ust. 4 i 5, art. 38 ust. 4-6, art. 40 ust. 5 i 6, art. 41 ust. 7-9 lub art. 47 ust. 8 i 9 rozporządzenia 651/2014.
- 6. Maksymalna intensywność pomocy na planowanie i realizację inwestycji w infrastrukturę portową lub infrastrukturę zapewniającą dostęp w portach morskich lub śródlądowych oraz inwestycji związanej z pogłębianiem w portach morskich lub śródlądowych wynosi 80% wydatków kwalifikowalnych.
- 7. Maksymalna intensywność pomocy *de minimis* na pokrycie wydatków określonych w § 7 ust. 1 pkt 5 i 12 wynosi 100% wydatków kwalifikowalnych.

## <span id="page-8-0"></span>**§ 12. Język sporządzania wniosków**

- 1. Wniosek należy przygotować:
	- 1) w przypadku projektów, w których nie występuje partner w języku polskim;
	- 2) w przypadku projektów partnerskich w języku polskim i w języku angielskim. W przypadku rozbieżności decydująca jest wersja w języku polskim.
- 2. Załączniki przygotowane zgodnie ze wzorami załączników 7-8 powinny być przygotowane w języku polskim.
- 3. W przypadków projektów partnerskich, umowa partnerstwa powinna być przygotowana zgodnie z załącznikiem 6, w dwóch językach, polskim i angielskim.

## <span id="page-8-1"></span>**§ 13. Wkład własny**

- 1. Wnioskodawca (beneficjent) powinien zapewnić finansowanie całego projektu (tj. musi dysponować środkami finansowymi wystarczającymi na realizację projektu, na zapewnienie jego płynności finansowej, z uwzględnieniem dofinansowania).
- 2. Beneficjent powinien zapewnić wymagany wkład własny w postaci środków pieniężnych (w tym dopuszczalne jest finansowanie wkładu własnego zewnętrznymi źródłami, np. w formie kredytów bankowych lub pożyczek). Przed zawarciem umowy w sprawie projektu wnioskodawca będzie zobowiązany do dostarczenia odpowiednio umowy kredytu, umowy pożyczki lub umowy pożyczki leasingowej.
- 3. Wkład własny w postaci rzeczowej jest niedopuszczalny.

# <span id="page-8-2"></span>**§ 14. Zasady składania i wycofywania wniosków**

- 1. Wniosek należy złożyć wyłącznie w wersji elektronicznej za pośrednictwem Generatora Wniosków udostępnionego na stronie internetowej (link). Wszelkie inne formy elektronicznej lub papierowej wizualizacji treści wniosku nie stanowią wniosku i nie będą podlegać ocenie.
- 2. Do wniosku wnioskodawca jest zobowiązany dołączyć:
	- 1) Tabele finansowe, zgodnie ze wzorem określonym w załączniku 7;
- 2) kalkulację kosztów inwestycji w przypadku ubiegania się o pomoc na ochronę środowiska, zgodnie ze wzorem określonym w załączniku 8;
- 3) projekt umowy partnerstwa w przypadku projektów partnerskich, zgodnie ze wzorem określonym w załączniku 6.
- 3. W przypadku zaangażowania doradców zewnętrznych w przygotowanie wniosku, wnioskodawca jest zobowiązany do ujawnienia ich danych osobowych we wniosku.
- 4. Komunikacja z wnioskodawcą jest prowadzona za pośrednictwem Generatora Wniosków oraz poczty elektronicznej wnioskodawcy, z zastrzeżeniem ust. 10.
- 5. Złożenie wniosku możliwe będzie wyłącznie przez wnioskodawcę, który w Generatorze Wniosków oświadczy, że:
	- 1) zapoznał się z ogłoszeniem i akceptuje jego zasady;
	- 2) jest świadomy skutków niezachowania formy komunikacji, o której mowa w ust. 4.
- 6. Data i czas wygenerowane przez Generator Wniosków po naciśnięciu przycisku "Złóż" są datą i czasem złożenia wniosku odnotowanymi przez serwer PARP.
- 7. W konkursie wnioskodawca może złożyć **jeden wniosek**.
- 8. Wnioskodawca ma możliwość wycofania wniosku. W takim przypadku wnioskodawca wycofuje wniosek w Generatorze Wniosków oraz załącza skan pisma o wycofaniu wniosku podpisanego zgodnie z zasadami reprezentowania wnioskodawcy. Datą wycofania wniosku jest data zarejestrowana przez Generator Wniosków.
- 9. Wnioskodawca dołącza w Generatorze Wniosków wersje elektroniczne załączników. Wielkość pojedynczego załącznika nie powinna przekraczać 15 MB.
- 10. W przypadku zidentyfikowanych przez wnioskodawcę problemów z dołączaniem załączników w Generatorze Wniosków, wnioskodawca zgłasza problemy za pomocą formularza dostępnego w Generatorze Wniosków. PARP uwzględniając zgłoszenie może wskazać, jako uprawnioną postać złożenia załączników, postać papierową lub postać elektroniczną na nośniku danych (np. CD, DVD). Informacja w tym zakresie jest kierowana do wnioskodawcy na adres poczty elektronicznej wskazany przez wnioskodawcę w zgłoszeniu.
- 11. Złożenie załączników w sposób, o którym mowa w ust. 10, musi nastąpić w terminie 2 dni roboczych od dnia złożenia wniosku w Generatorze Wniosków.
- 12. W przypadku stwierdzenia błędów związanych z funkcjonowaniem Generatora Wniosków wnioskodawca:
	- 1) powinien dokonać zgłoszenia błędów za pomocą formularza dostępnego w Generatorze Wniosków;
	- 2) w przypadku awarii tego formularza jest zobowiązany skontaktować się z PARP za pośrednictwem formularza kontaktowego zamieszczonego na stronie internetowej, pod rygorem pozostawienia zgłoszenia bez rozpatrzenia.
- 13. PARP kieruje całość korespondencji dotyczącej przyjętego zgłoszenia błędu, w tym wynik rozpatrzenia zgłoszenia błędu, na adres poczty elektronicznej wskazany przez wnioskodawcę w zgłoszeniu błędu. Wnioskodawca jest zobowiązany do wskazania adresu poczty elektronicznej zapewniającego skuteczną komunikację.
- 14. Pozytywne rozpatrzenie zgłoszenia błędu możliwe jest jedynie w przypadku, gdy problemy związane z wadliwym funkcjonowaniem Generatora Wniosków nie leżą po stronie wnioskodawcy.
- 15. W razie wystąpienia długotrwałych problemów technicznych uniemożliwiających składanie wniosków za pomocą Generatora Wniosków należy stosować się do komunikatów zamieszczanych na stronie internetowej.
- 16. Wniosek uznaje się za złożony, jeśli spełnia następujące warunki:
	- 1) został złożony w terminie, o którym mowa w § 1 ust. 2;
	- 2) został złożony zgodnie z zasadami określonymi w niniejszym paragrafie.

# <span id="page-10-0"></span>**§ 15. Warunki formalne i oczywiste omyłki – sposób ich uzupełniania lub poprawiania**

- 1. W ramach I etapu oceny warunków formalnych weryfikowane jest, czy wnioskodawca nie jest podmiotem wykluczonym na podstawie art. 207 ustawy o finansach publicznych ani na podstawie art. 6b ust. 3 pkt 3 lit. c ustawy o PARP oraz czy nie otrzymał wcześniej wsparcia w ramach Programu "Rozwój przedsiębiorczości i innowacje".
- 2. W przypadku stwierdzenia, że warunek określony w ust. 1 nie jest spełniony, wniosek **jest pozostawiany bez rozpatrzenia** i nie będzie miała zastosowania procedura określona w ust. 5.
- 3. W ramach II etapu oceny warunków formalnych, zgodnie z załącznikiem 4 do ogłoszenia, weryfikowane jest, czy:
	- 1) wnioskodawca złożył jeden wniosek w konkursie;
	- 2) wnioskodawca kwalifikuje się do uzyskania wsparcia zgodnie z § 5;
	- 3) wniosek jest kompletny zgodnie z § 14 ust. 1 i ust. 2;
	- 4) wniosek został sporządzony we właściwych językach zgodnie z § 12.
- 4. W przypadku stwierdzenia, że warunek określony w ust. 3 pkt 1 nie jest spełniony, PARP wzywa wnioskodawcę do wycofania pozostałych wniosków. Informację o wezwaniu do wycofania wniosków w Generatorze Wniosków PARP kieruje za pośrednictwem poczty elektronicznej wnioskodawcy. Wnioskodawca powinien wycofać pozostałe wnioski (wniosek) w terminie 7 dni od dnia wysłania przez PARP informacji o wezwaniu. W przypadku braku wycofania pozostałych wniosków (wniosku) ocenie będzie podlegał wniosek złożony jako pierwszy. Pozostałe wnioski zostaną **pozostawione bez rozpatrzenia** i nie będzie do nich miała zastosowania procedura określona w ust. 5.
- 5. W przypadku stwierdzenia we wniosku:
	- 1) braków w zakresie warunków formalnych, o których mowa w ust. 3 pkt 2-4 PARP wzywa wnioskodawcę do ich uzupełnienia. W takim przypadku informację o wezwaniu do uzupełnienia w Generatorze Wniosków, PARP kieruje za pośrednictwem poczty elektronicznej wnioskodawcy. Wnioskodawca powinien uzupełnić braki w zakresie warunków formalnych w terminie 7 dni od dnia następującego po dniu wysłania przez PARP informacji o wezwaniu;
	- 2) oczywistych omyłek PARP może je poprawić bez konieczności wzywania wnioskodawcy do ich poprawienia (w takim przypadku PARP poprawia omyłkę z

urzędu i informuje o tym wnioskodawcę za pośrednictwem poczty elektronicznej wnioskodawcy) albo wezwać wnioskodawcę do ich poprawienia z zastosowaniem trybu, o którym mowa w pkt 1.

- 6. PARP określa zakres niezbędnego uzupełnienia oraz wskazuje omyłki do poprawienia. Wnioskodawca jest zobowiązany do uzupełnienia lub poprawienia wniosku wyłącznie w zakresie wskazanym w wezwaniu.
- 7. Wnioskodawca po uzupełnieniu lub poprawieniu wniosku zgodnie z wezwaniem jest zobowiązany wysłać wprowadzone zmiany poprzez naciśnięcie w Generatorze Wniosków przycisku "Wyślij". W przypadku, gdy wnioskodawca nie wyśle wprowadzonych zmian w opisany powyżej sposób, zostaną one automatycznie zapisane i wysłane w Generatorze Wniosków w dniu upływu terminu wskazanego w wezwaniu, o którym mowa w ust. 5.
- 8. Dla rozstrzygnięcia, czy wniosek został uzupełniony lub poprawiony w terminie, decydująca jest:
	- 1) data złożenia nowej wersji wniosku w Generatorze Wniosków lub dołączenia załączników w Generatorze Wniosków (data generowana jest przez system: po wysłaniu poprzez naciśnięcie w Generatorze Wniosków przycisku "Wyślij" lub automatycznie w przypadku niewysłania wprowadzonych zmian z dniem upływu terminu wskazanego w wezwaniu, o którym mowa w ust. 5)

albo

- 2) data nadania dokumentu w polskiej placówce pocztowej operatora wyznaczonego w rozumieniu ustawy z dnia 23 listopada 2012 r. – Prawo pocztowe (Dz. U. z 2020 r. poz. 1041) (tj. w placówce Poczty Polskiej) albo w placówce pocztowej operatora świadczącego pocztowe usługi powszechne w innym państwie członkowskim Unii Europejskiej, Konfederacji Szwajcarskiej albo państwie członkowskim Europejskiego Porozumienia o Wolnym Handlu (EFTA) - stronie umowy o Europejskim Obszarze Gospodarczym lub data widniejąca na pieczęci wpływu dokumentu dostarczonego do PARP w przypadku, gdy w związku z wystąpieniem okoliczności określonych w § 14 ust. 10 nie jest możliwe złożenie załączników w Generatorze Wniosków.
- 9. Dopuszczalne jest **jednokrotne** uzupełnienie lub poprawienie wniosku w zakresie wskazanym przez PARP w wezwaniu.
- 10. Jeżeli wnioskodawca nie uzupełni lub nie poprawi wniosku we wskazanym w wezwaniu terminie lub zakresie lub wprowadzi we wniosku zmiany inne, niż wskazane w wezwaniu albo nie spełnia któregokolwiek z warunków formalnych określonych w ust. 3 pkt. 2-4, pomimo dokonania poprawek lub uzupełnień we wniosku, wniosek **otrzymuje negatywną ocenę**.
- 11. W przypadku oceny negatywnej lub pozostawienia wniosku bez rozpatrzenia, PARP przekazuje wnioskodawcy, w formie pisemnej, informację o zakończeniu oceny jego wniosku i jej wyniku wraz z uzasadnieniem.

## <span id="page-12-0"></span>**§ 16. Procedura odwoławcza w zakresie warunków formalnych**

- 1. W przypadku negatywnej oceny lub pozostawienia wniosku bez rozpatrzenia, wnioskodawcy przysługuje prawo wniesienia odwołania.
- 2. Odwołanie jest wnoszone do KPK za pośrednictwem PARP w terminie 14 dni od dnia doręczenia informacji, o której mowa w § 15 ust. 11, na zasadach określonych w rozdziale 5 Wytycznych w zakresie procedury wyboru projektów.
- 3. Do rozpatrzenia odwołania stosuje się rozdział 5 Wytycznych w zakresie procedury wyboru projektów.

## <span id="page-12-1"></span>**§ 17. Zasady oceny spełniania kryteriów wyboru projektów**

- 1. Wnioski, które spełniły warunki formalne, podlegają ocenie spełniania kryteriów wyboru projektów.
- 2. Ocena projektów dokonywana jest w oparciu o kryteria wyboru projektów określone w załączniku 5 do ogłoszenia na podstawie informacji zawartych we wniosku oraz wyjaśnień, o których mowa w ust. 9 (jeśli wnioskodawca był wezwany do ich złożenia).
- 3. Ocena spełniania kryteriów wyboru projektów jest dwuetapowa i odbywa się poprzez przyznawanie punktów w każdym z kryteriów. Przyznanie 0 pkt oznacza niespełnienie danego kryterium.
- 4. Do drugiego etapu oceny spełniania kryteriów wyboru projektów kwalifikują się wyłącznie te wnioski, które spełniły wymagane kryteria w pierwszym etapie oceny. Wymagana liczba punktów w pierwszym etapie oceny wynosi 2 pkt.
- 5. W drugim etapie oceny wniosek może otrzymać więcej niż 1 pkt w danym kryterium. Wyższa liczba punktów w danym kryterium oznacza większy stopień spełnienia danego kryterium. Wymagana minimalna i maksymalna punktacja w danym kryterium jest określona w załączniku 5 do ogłoszenia (Kryteria wyboru projektów).
- 6. Ocena projektu jest dokonywana przez co najmniej jednego pracownika PARP oraz co najmniej jednego eksperta zewnętrznego.
- 7. W przypadku projektów partnerskich oceny w zakresie kwalifikowalności partnera oraz jakości partnerstwa dokonuje Partner Programu.
- 8. PARP może wezwać wnioskodawcę do **poprawy lub uzupełnienia** wniosku w zakresie podlegającym ocenie spełniania kryteriów wyboru projektów. Możliwe jest jednokrotne dokonanie poprawy lub uzupełnienia wniosku w ramach danego kryterium.
- 9. PARP może wezwać wnioskodawcę do złożenia **wyjaśnień** w przypadku, gdy okaże się to niezbędne do oceny spełniania kryteriów wyboru projektów.
- 10. Informację o wezwaniu do poprawy, uzupełnienia lub wyjaśnień, umieszczonym w Generatorze Wniosków, PARP wysyła za pośrednictwem poczty elektronicznej wnioskodawcy, określając termin ich dokonania jako 7 dni roboczych od dnia następującego po dniu wysłania przez PARP informacji o wezwaniu (dla biegu tego terminu nie ma znaczenia dzień odebrania wezwania przez wnioskodawcę).
- 11. Dla sprawdzenia, czy wnioskodawca dochował terminu stosuje się odpowiednio zasady, o których mowa w § 15 ust. 8.
- 12. Wyjaśnienia przesłane w terminie wskazanym w wezwaniu stają się częścią wniosku.
- 13. Jeżeli wnioskodawca nie poprawi lub nie uzupełni wniosku lub nie przekaże wyjaśnień w wyznaczonym terminie, ocena wniosku jest prowadzona na podstawie złożonego wniosku.
- 14. Prawdziwość oświadczeń i danych zawartych we wniosku może zostać zweryfikowana w trakcie oceny projektu, jak również przed i po zawarciu umowy w sprawie projektu.
- 15. Wnioskodawca ma prawo dostępu do dokumentów związanych z oceną złożonego przez siebie wniosku, z zastrzeżeniem, że dane osobowe osób dokonujących oceny nie podlegają ujawnieniu.
- 16. Po zakończeniu oceny spełniania kryteriów wyboru projektów PARP przygotowuje listę rankingową ocenionych projektów zgodnie z liczbą punktów otrzymanych w trakcie oceny.

## <span id="page-13-0"></span>**§ 18. Zasady ustalania wyniku oceny spełniania kryteriów wyboru projektów**

- 1. PARP ustanawia Komitet ds. Wyboru Projektów (KWP). KWP składa się z przewodniczącego, sekretarza i co najmniej trzech członków. Przewodniczący i sekretarz są przedstawicielami PARP i nie mają prawa głosu. Członkowie KWP są wyznaczani przez PARP i mają prawo głosu. KWP obraduje na posiedzeniach. W posiedzeniach KWP mogą uczestniczyć przedstawiciele KPK, Norweskiego Ministerstwa Spraw Zagranicznych oraz Partnera Programu, w charakterze obserwatorów.
- 2. PARP przekazuje KWP listę rankingową ocenionych projektów.
- 3. KWP przygotowuje i przekazuje PARP listę:
	- 1) projektów rekomendowanych do udzielenia wsparcia;
	- 2) projektów rekomendowanych do odrzucenia;
	- 3) rezerwową projektów, które będą mogły zostać wybrane do wsparcia w przypadku dostępności środków w ramach budżetu.
- 4. PARP podejmuje ostateczną decyzję w sprawie wyboru projektów do wsparcia, zatwierdzając listy, o których mowa w ust. 3. Projekt może zostać wybrany do wsparcia i umieszczony na liście projektów rekomendowanych do udzielenia wsparcia, jeżeli:
	- 1) spełnił warunki formalne;
	- 2) spełnił wymagane kryteria wyboru projektów w pierwszym etapie oceny;
	- 3) spełnił kryteria wyboru projektów w drugim etapie oceny i uzyskał wymaganą liczbę punktów, tj. uzyskał co najmniej 14 punktów, z zastrzeżeniem, że w każdym z kryteriów od 1 do 7 uzyskał co najmniej 1 pkt;
	- 4) budżet konkursu umożliwia wybranie go do wsparcia.
- 5. PARP ogłasza na stronie internetowej listy projektów rekomendowanych do udzielenia wsparcia oraz niezwłocznie powiadamia, w formie pisemnej, wnioskodawców o zakończeniu oceny i jej wyniku.
- 6. Od informacji o odmowie udzielenia wsparcia nie przysługuje odwołanie.

#### <span id="page-14-0"></span>**§ 19. Umowa w sprawie projektu**

- 1. Wraz z informacją o udzieleniu wsparcia PARP wzywa na piśmie wnioskodawcę do dostarczenia dokumentów niezbędnych do zawarcia umowy w sprawie projektu wymienionych w załączniku 9 do ogłoszenia.
- 2. Wnioskodawca dostarcza dokumenty niezbędne do zawarcia umowy w sprawie projektu w terminie 7 dni od dnia doręczenia wezwania. W przypadku niedostarczenia kompletnych co do formy i treści dokumentów w tym terminie, PARP może odmówić zawarcia umowy w sprawie projektu.
- 3. Przed zawarciem umowy w sprawie projektu PARP dokonuje weryfikacji, czy wnioskodawca może otrzymać wsparcie, w tym w szczególności:
	- 1) występuje do Ministra Finansów o informację, czy wnioskodawca nie jest podmiotem wykluczonym na podstawie art. 207 ustawy o finansach publicznych;
	- 2) weryfikuje na podstawie oświadczenia wnioskodawcy, o którym mowa w pkt 1 załącznika 9 do ogłoszenia, że nie zachodzą przesłanki określone w:
		- a) art. 211 ustawy z dnia 30 czerwca 2005 r. o finansach publicznych (Dz. U. Nr 249, poz. 2104, z późn. zm.),
		- b) art. 6b ust. 3 pkt 1-3 lit. a i b i pkt 4 ustawy o PARP;
	- 3) weryfikuje na podstawie oświadczenia status MŚP wnioskodawcy;
	- 4) potwierdza, że wnioskodawca nie naruszył w sposób istotny umowy zawartej z PARP w związku z art. 6b ust. 3 pkt 3 lit. c ustawy o PARP;
	- 5) weryfikuje możliwość udzielenia pomocy publicznej lub pomocy *de minimis* w szczególności:
		- a) oświadczenie wnioskodawcy, że nie ciąży na nim obowiązek zwrotu pomocy publicznej wynikający z decyzji Komisji Europejskiej uznającej taką pomoc przyznaną przez Rzeczpospolitą Polską za niezgodną z prawem oraz rynkiem wewnętrznym,
		- b) dokumenty złożone przez wnioskodawcę, o których mowa w pkt 7-8 oraz 10 (jeśli dotyczy) załącznika 9 do ogłoszenia, w zakresie trudnej sytuacji w rozumieniu art. 2 pkt 18 rozporządzenia 651/2014,
		- c) oświadczenie w zakresie dopuszczalnego pułapu pomocy *de minimis*, o którym mowa w pkt 9 załącznika 9 do ogłoszenia oraz na podstawie danych zawartych w aplikacji SHRIMP, o której mowa w art. 2 pkt 18 ustawy z dnia 30 kwietnia 2004 r. o postępowaniu w sprawach dotyczących pomocy publicznej (Dz. U. z 2021 r. poz. 743);
	- 6) weryfikuje czy wnioskodawca nie otrzymał wcześniej wsparcia w ramach Programu.
- 4. PARP sprawdza kompletność oraz prawidłowość sporządzenia dokumentów dostarczonych przez wnioskodawcę na wezwanie PARP, o którym mowa w ust. 1.
- 5. Umowa w sprawie projektu zostanie zawarta, jeżeli:
	- 1) projekt został umieszczony na liście projektów rekomendowanych do udzielenia wsparcia;
	- 2) wnioskodawca dostarczył wszystkie dokumenty niezbędne do zawarcia umowy w sprawie projektu;
- 3) brak jest negatywnych przesłanek zawarcia umowy w sprawie projektu w wyniku weryfikacji dokumentów;
- 4) projekt spełnia warunki formalne i kryteria, na podstawie których został wybrany do wsparcia;
- 5) budżet konkursu umożliwia zawarcie umowy.
- 6. PARP może odmówić udzielenia wsparcia na podstawie art. 6b ust. 4-4c ustawy o PARP.
- 7. Wnioskodawca, któremu odmówiono udzielenia wsparcia nie nabywa ponownie prawa do wsparcia z momentem ustania przeszkody uniemożliwiającej zawarcie umowy w sprawie projektu.
- 8. Wzór umowy w sprawie projektu stanowi załącznik 10 do ogłoszenia.
- 9. Beneficjent jest zobowiązany do ustanowienia zabezpieczenia należytego wykonania zobowiązań wynikających z umowy w sprawie projektu w formie i na warunkach określonych w tej umowie. Instrukcja przyjmowania oraz zwrotu zabezpieczeń jest publikowana na stronie internetowej.
- 10. PARP zastrzega możliwość powierzenia podmiotom zewnętrznym czynności w zakresie weryfikacji statusu MŚP oraz trudnej sytuacji wnioskodawcy.

# <span id="page-15-0"></span>**§ 20. Wypłata dofinansowania**

- 1. Dofinansowanie będzie wypłacane w złotych. Maksymalna kwota dofinansowania wypłacona beneficjentowi w złotych nie może przekroczyć równowartości kwoty EUR wsparcia przyznanego w umowie w sprawie projektu.
- 2. Kwota wypłaty będzie przeliczana na EUR według obowiązującego na dzień wypłaty miesięcznego kursu wymiany EUR Komisji Europejskiej publikowanego na stronie [Inforeuro](../../AppData/Local/Microsoft/Windows/INetCache/Content.Outlook/dostosowanie%20do%20dostepnosci/polski/ec.europa.eu/budg/inforeuro/index#!/convertor) [\(ec.europa.eu/budg/inforeuro/index#!/convertor](file://///SRV-FILE04/PARPfiles/DWI/Wewn/Wsp/Norweg/Dokumentacja%20konkursowa/Ogłoszenie/ec.europa.eu/budg/inforeuro/index%23!/convertor)). Ryzyko różnic kursowych ponosi beneficjent.
- 3. Dofinansowanie zostanie wypłacone w formie zaliczki lub refundacji (płatności okresowych i płatności końcowej), na podstawie złożonych przez beneficjenta i zaakceptowanych przez PARP wniosków o płatność (wraz z raportem).
- 4. Łączna kwota dofinansowania wypłacana w formie zaliczki i płatności okresowych nie może przekroczyć 90% dofinansowania.
- 5. Łączna kwota zaliczki nie może przekroczyć 40% dofinansowania.
- 6. Warunkiem otrzymania kolejnej transzy zaliczki jest rozliczenie przez beneficjenta co najmniej 70% wszystkich przekazanych dotychczas transz zaliczki.
- 7. Wypłata zaliczki następuje pod warunkiem ustanowienia i wniesienia zabezpieczenia w formie gwarancji bankowej lub gwarancji ubezpieczeniowej w wysokości odpowiadającej kwocie zaliczki wynikającej z Harmonogramu płatności.
- 8. Wypłata płatności końcowej następuje pod warunkiem zrealizowania pełnego zakresu rzeczowego i finansowego projektu; celów projektu, w tym wskaźników, z zastrzeżeniem § 4 ust. 3, § 6 ust. 3 oraz § 17 ust. 7 umowy w sprawie projektu, której wzór stanowi załącznik nr 10; złożenia wniosku o płatność końcową (wraz z raportem) oraz jego zatwierdzenia przez PARP.

### <span id="page-16-0"></span>**§ 21. Wyjaśnienia dotyczące konkursu**

- 1. Odesłanie do odpowiedzi na pytania dotyczące procedury wyboru projektów oraz składania wniosków o udzielenie wsparcia w ramach konkursu (FAQ) znajduje się na stronie [faq.parp.gov.pl.](http://faq.parp.gov.pl/category/nowe-produkty-i-inwestycje/badania-na-rynek/)
- 2. Ewentualne pytania można przesyłać za pośrednictwem formularza kontaktowego dostępnego na stronie internetowej w terminie do 7 dni przed terminem składania wniosków wskazanym w § 1 ust. 2.
- 3. Wyjaśnień dotyczących konkursu udziela również Informatorium PARP, odpowiadając na zapytania kierowane na adres poczty elektronicznej: info@parp.gov.pl oraz telefonicznie pod numerami 22 574 07 07 lub 0 801 332 202. Przewidywany termin udzielenia odpowiedzi wynosi 5 dni roboczych.
- 4. Odpowiedzi na wszystkie pytania udzielane są indywidualnie. Odpowiedzi polegające na wyjaśnieniu procedur lub ich interpretacji są dodatkowo zamieszczane w FAQ, do których odesłanie znajduje się na stronie internetowej.

#### <span id="page-16-1"></span>**§ 22. Postanowienia końcowe**

- 1. PARP zastrzega możliwość zmiany ogłoszenia.
- 2. W przypadku zmiany ogłoszenia PARP zamieszcza na stronie internetowej aktualną treść ogłoszenia oraz termin, od którego stosuje się zmianę. PARP udostępnia na stronie internetowej poprzednie wersje ogłoszenia.
- 3. PARP zastrzega możliwość anulowania konkursu, w szczególności w przypadku wprowadzenia istotnych zmian w przepisach prawa mających wpływ na warunki przeprowadzenia konkursu lub zaistnienia zdarzeń o charakterze siły wyższej.
- 4. PARP przechowuje w swoim systemie informatycznym wnioski, które:
	- 1) nie zostały złożone zgodnie z ogłoszeniem do dnia upływu 12 miesięcy od dnia zakończenia naboru wniosków. Po upływie tego terminu wnioski zostaną trwale usunięte;
	- 2) zostały pozostawione bez rozpatrzenia lub ocenione negatywnie i w stosunku do których nie zostało wniesione odwołanie oraz wersje papierowe złożonych dokumentów lub nośniki danych (np. CD, DVD) do dnia upływu 5 lat od daty przyjęcia raportu końcowego dla Programu.
- 5. Zgłaszanie nieprawidłowości zgodnie z zasadami określonymi pod adresem: [https://www.eog.gov.pl/strony/zapoznaj-sie-z-funduszami/zasady-zglaszania](https://www.eog.gov.pl/strony/zapoznaj-sie-z-funduszami/zasady-zglaszania-nieprawidlowosci/)[nieprawidlowosci/.](https://www.eog.gov.pl/strony/zapoznaj-sie-z-funduszami/zasady-zglaszania-nieprawidlowosci/)

#### <span id="page-16-2"></span>**§ 23. Wykaz załączników**

- Załącznik 1: Podstawy realizacji Programu
- Załącznik 2: Definicje i skróty
- Załącznik 3: Wskaźniki Programu
- Załącznik 4: Warunki formalne
- Załącznik 5: Kryteria wyboru projektów
- Załącznik 6: Wzór warunkowej umowy partnerstwa

Załącznik 7: Tabele finansowe

Załącznik 8: Wzór kalkulacji dodatkowych kosztów inwestycji (pomoc na ochronę środowiska)

Załącznik 9: Lista dokumentów niezbędnych do zawarcia umowy w sprawie projektu

Załącznik 10: Wzór umowy w sprawie projektu